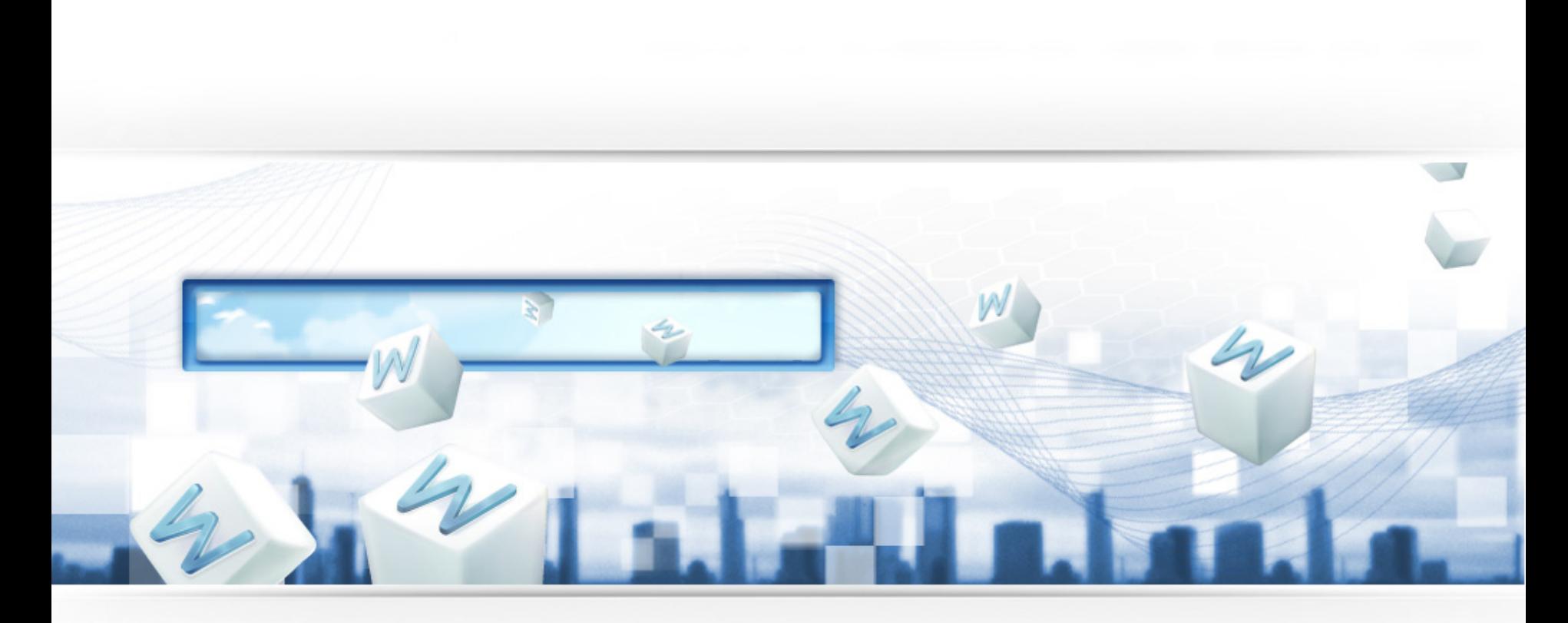

# 搜索引擎评估与用户行为分析

彭滔 2012-01-07

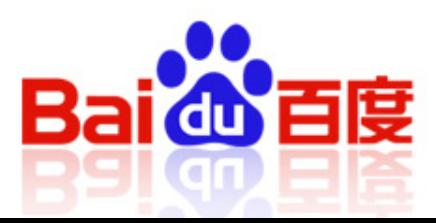

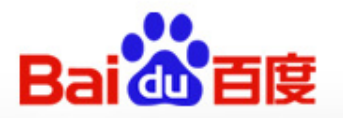

## $\checkmark$  Who am I

- 彭滔
- pengtao@baidu.com
- 百度网页搜索部
	- 用户行为分析组
- 工作范围
	- 搜索排序、算法评估、系统监控、用户建模、流量分析
	- 与日志有关的一切©

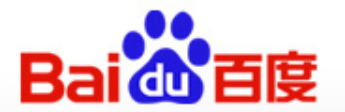

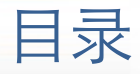

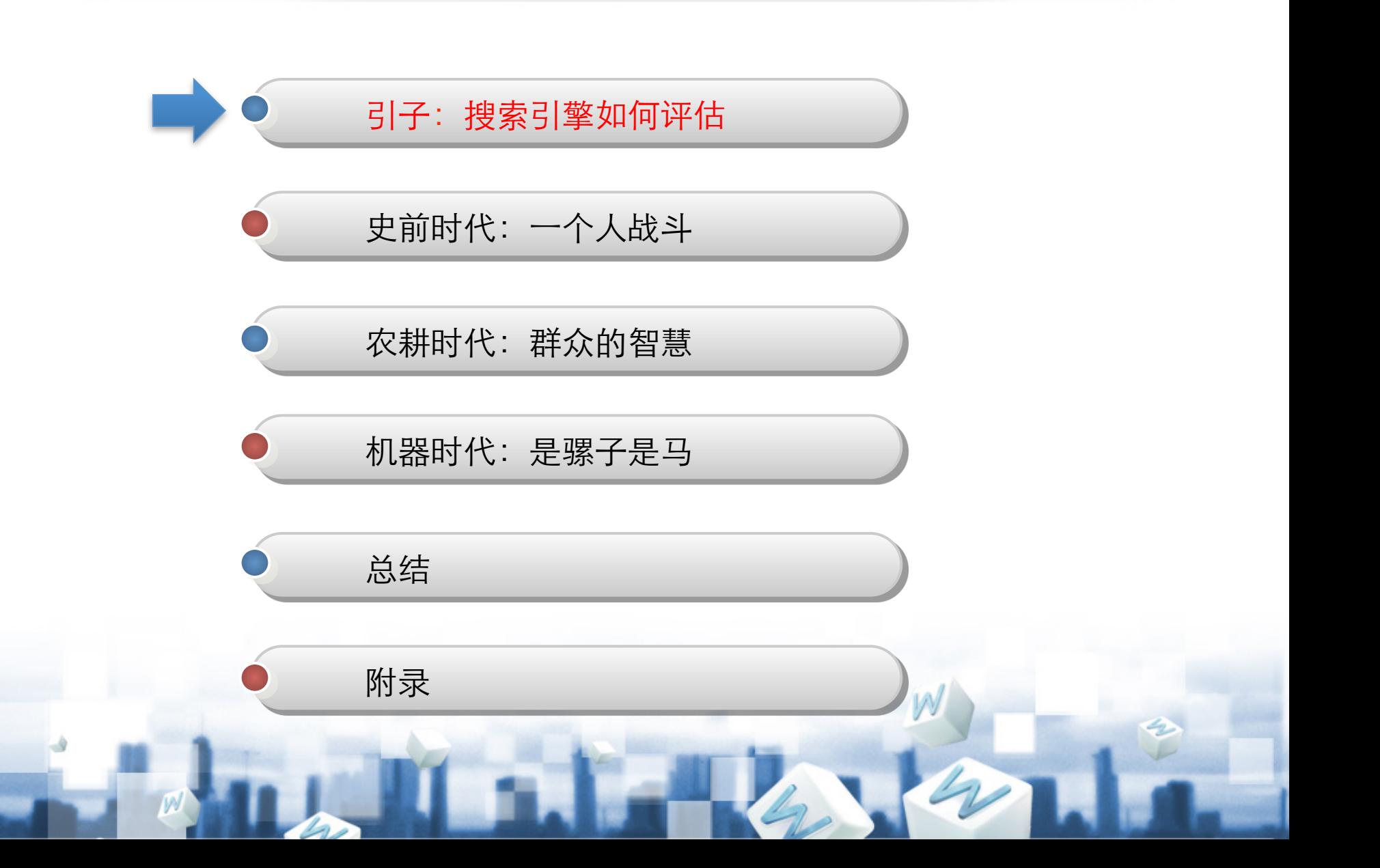

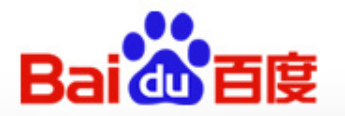

## √介绍评估之前

- 搜索在2010年成长互联网第一大应用 (81.9%)
	- CNNIC, 《中国互联网络发展状况统计报告》, 2011
- Google effects on memory
	- 面对困难问题: 想问题 v.s. 想电脑
	- 预期能用电脑: 怎么解问题 v.s. 哪里有电脑  $-$  (Sparrow, 2011)

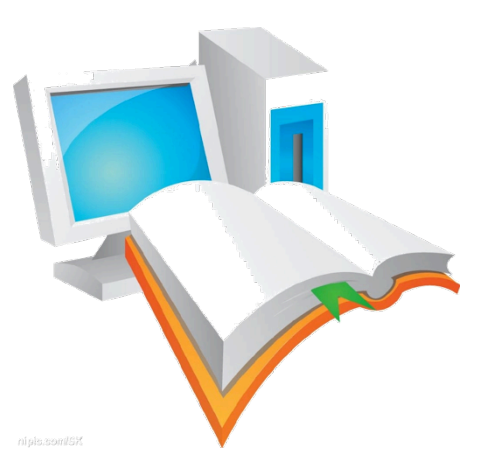

The Internet has become a primary form of external or transactive memory, where information is stored collectively outside ourselves.

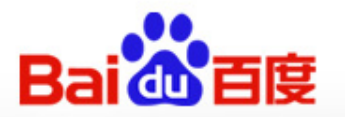

### 1. 搜索引擎如何评估?

✔ 搜索引擎的评估 - 相关性 • Query  $\leftarrow$   $\rightarrow$  url - 角度 • 快、准、全、新 √ 经典方法  $-$  MAP - DCG  $- nDCG$  $-$  ERR

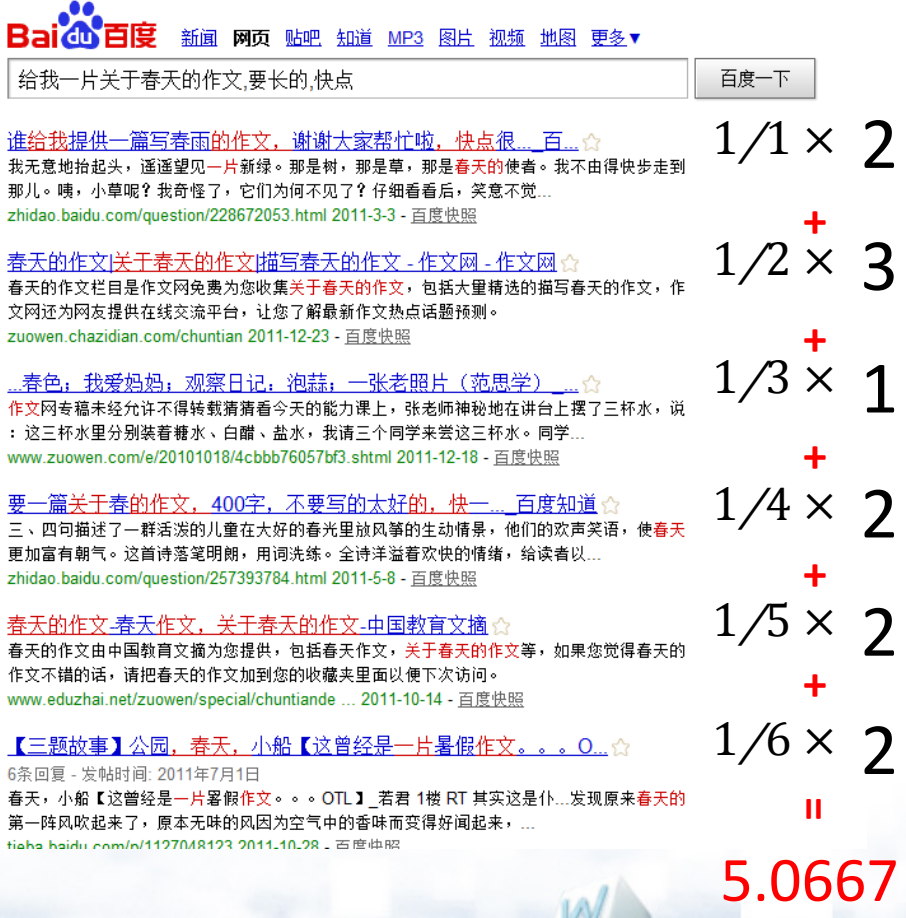

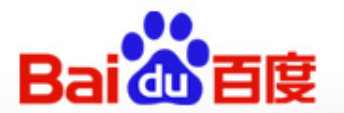

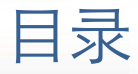

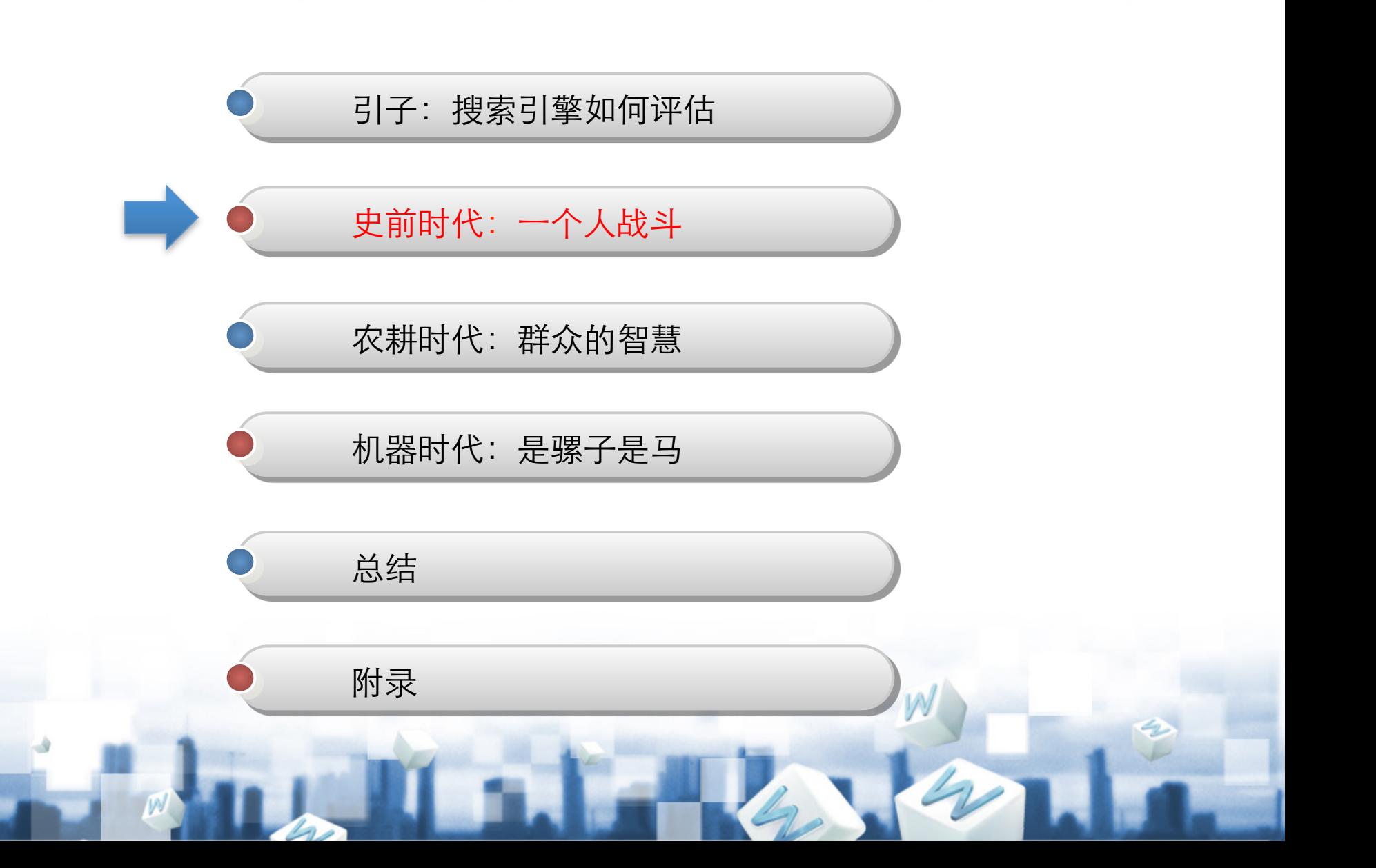

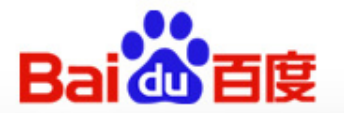

2. 史前时代:一个人战斗

### ✔ Side by side 评估

 $\blacksquare$ 

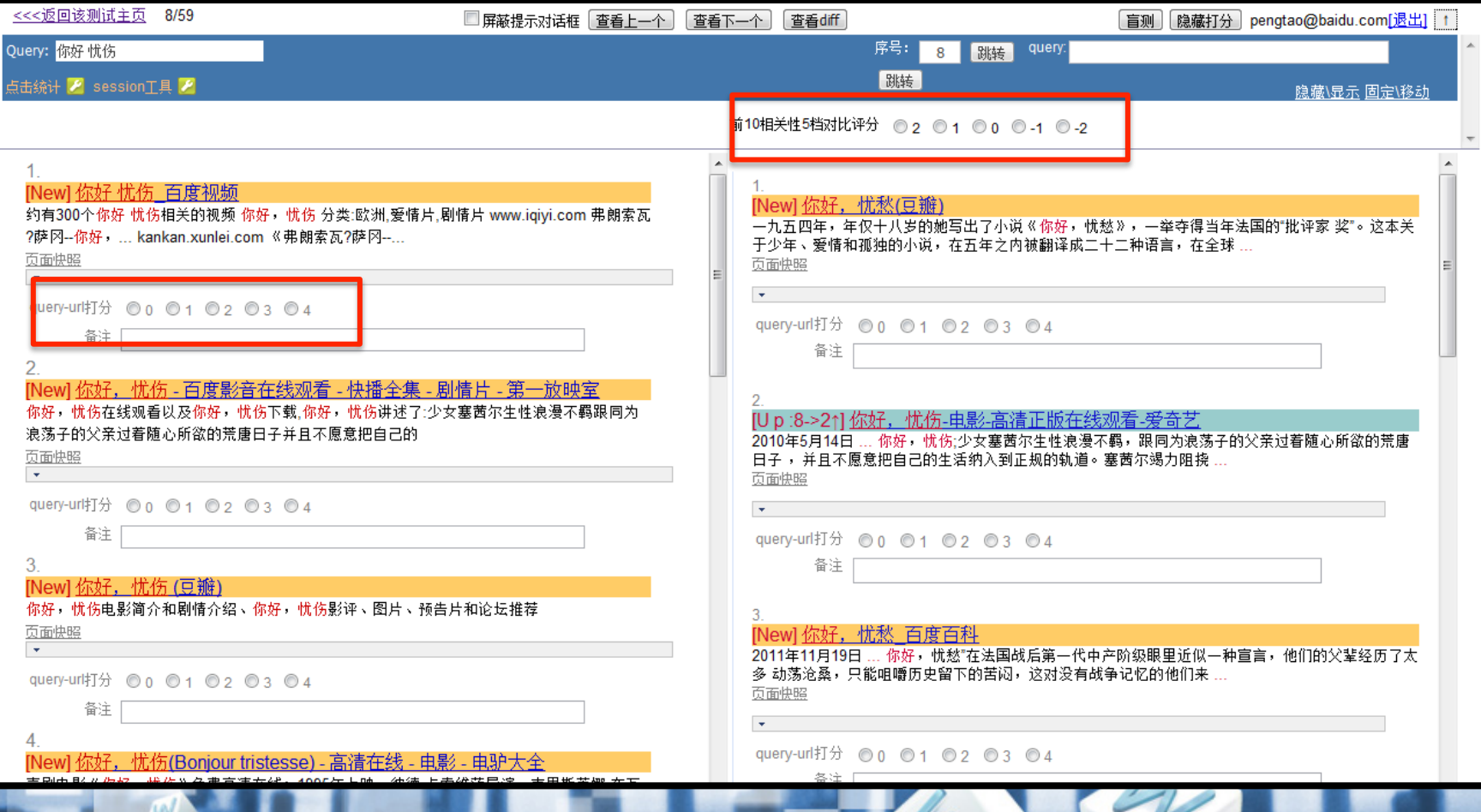

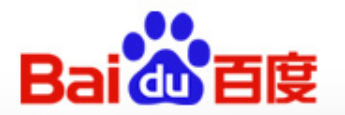

### 2. 史前时代:一个人战斗

**PM** 

### ✔ 搜索引擎人工评价:

- 研发人员提出一种新排序策略(方法)
	- · 实验版本E v.s. 线上基准C
- $-10000$ 
	- 从log中抽取10000个query,向E和C两个版本同时查询
- $-1000$ 
	- 10000个query中, 有1000个结果排序是不同的
- $-100$ 
	- 1000个diff中,PM挑选100个进行人工review
	- 30 (good): 50 (same): 20 (bad)

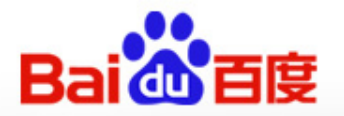

2. 史前时代:一个人战斗

- ✔ 史前时代的惆怅
	- 数量
		- 百度每日的搜索量 v.s. pm评估的query量
	- 时间
		- "下周给出评估结论。"

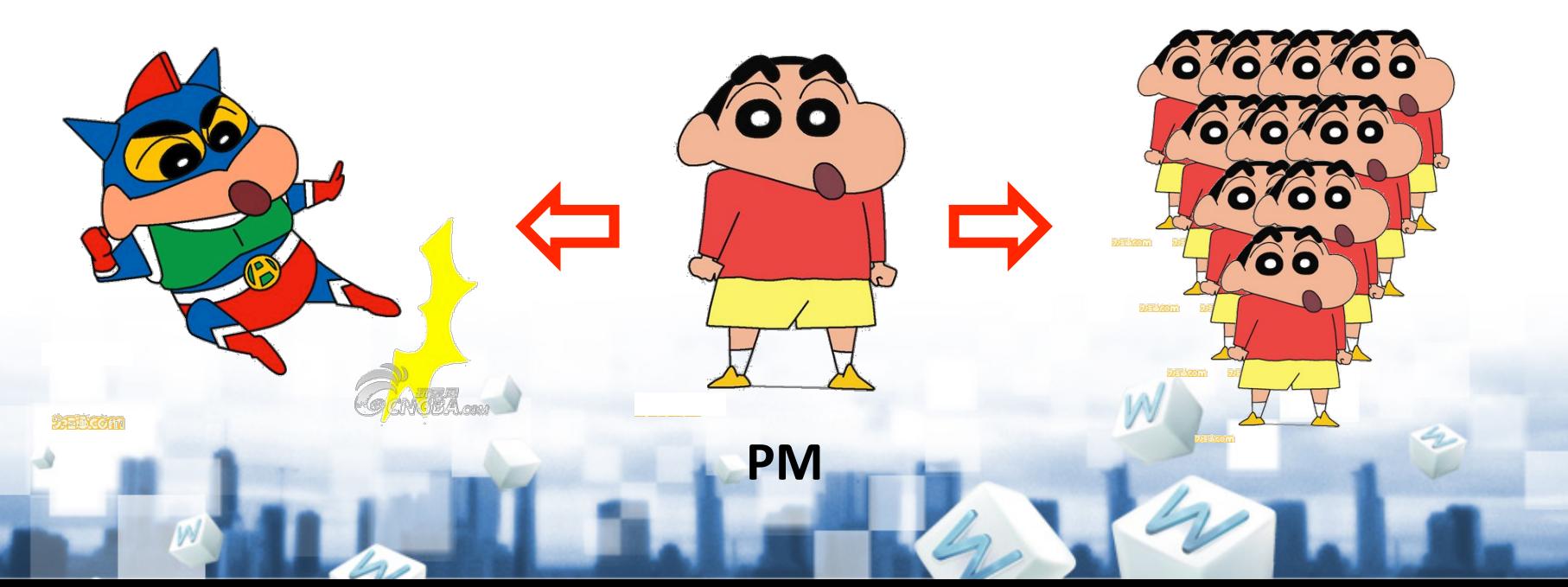

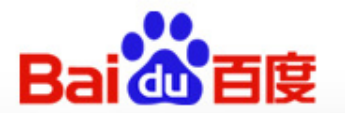

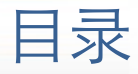

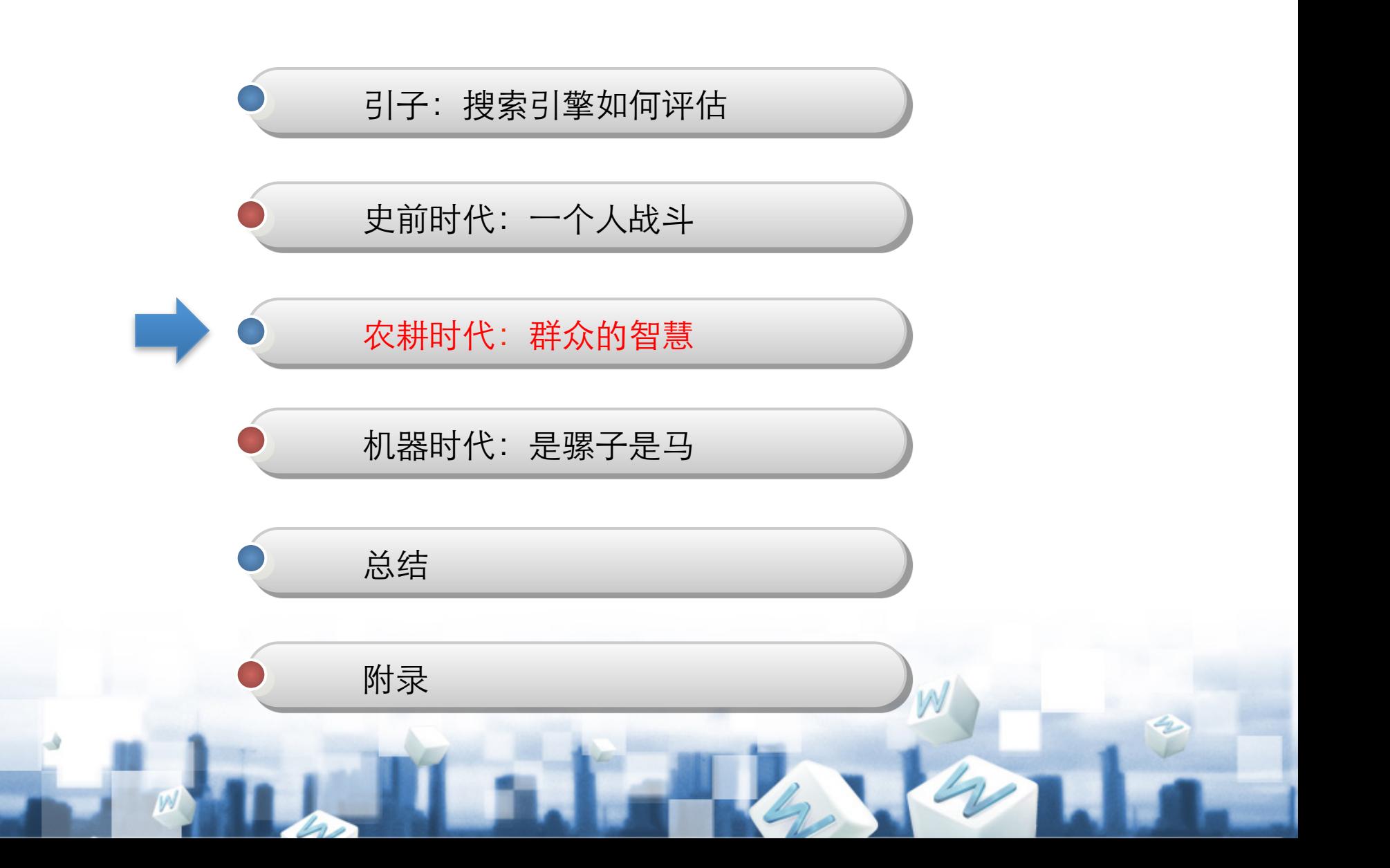

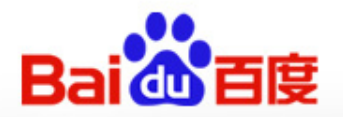

## ✓ 众包 (crowdsourcing)

- 与外包公司签订协议, 募集兼职人员 (evaluator)。
- 将一个搜索评估任务分解为许多小任务。
- 每个evaluator完成若干任务, 最后汇总。
- ✔ WSE:百度搜索评测平台
	- 内部验证
	- 线上小规模实验
	- 迭代和修改
	- 常规运行与监控

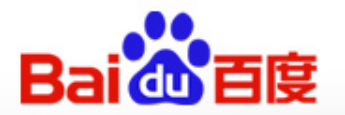

### ✔ WSE平台: evaluator的工作环境

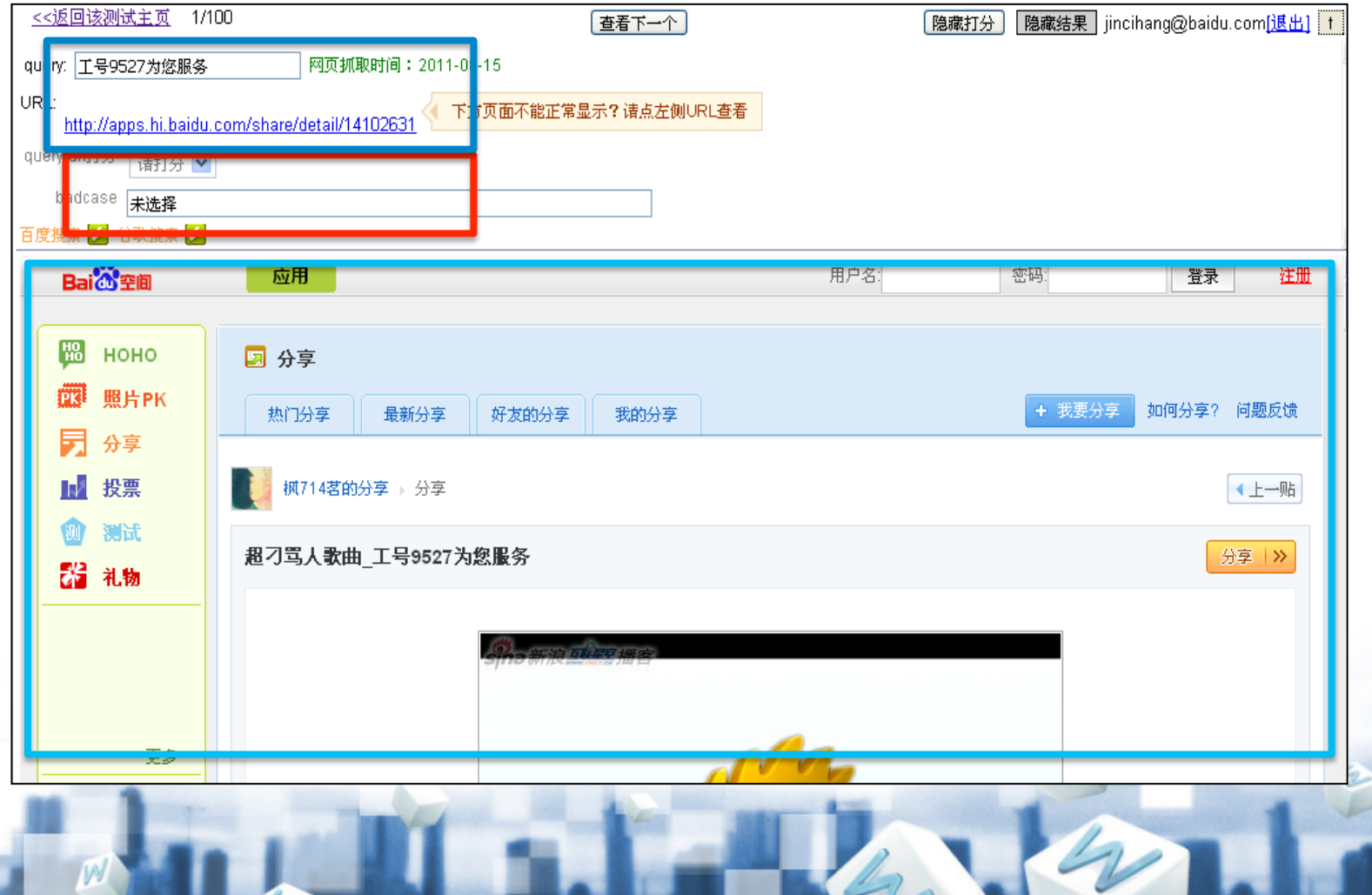

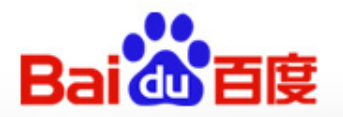

# √ 众包Lesson1: - 培训比人数重要

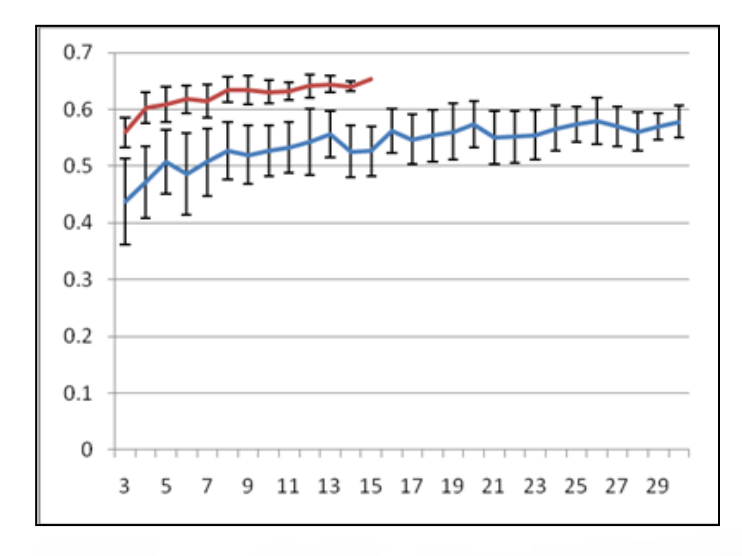

### 百度相关性评估培训:Query-Url 打分。

#### 目录

申请认证

入门笔试

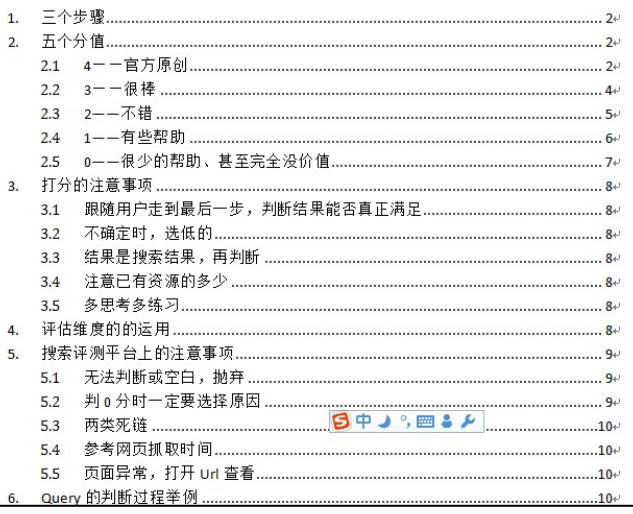

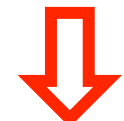

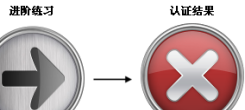

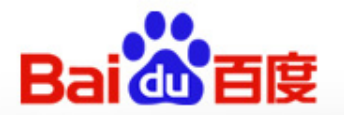

### ✔ 众包Lesson2:

- 人是不可靠的
- 相信共识, 不相信人品

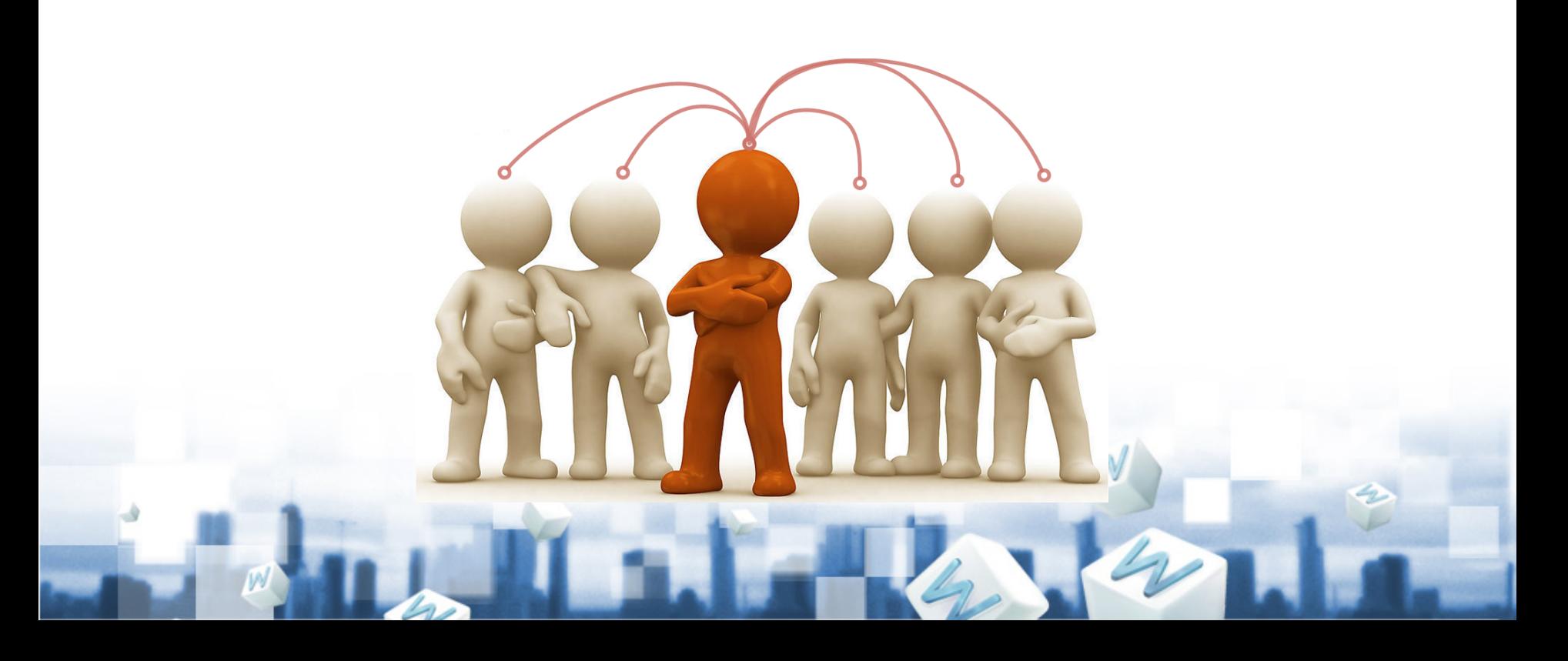

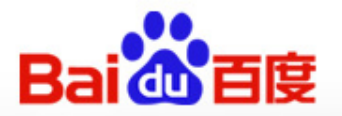

### ✔ 众包Lesson3:

- 机制比技术手段重要

- 不同任务类型的均衡
	- Economics: 理性人假设
- 不同评估者任务量的均衡
	- 我们: 优化正确率
	- evaluator: 优化收入

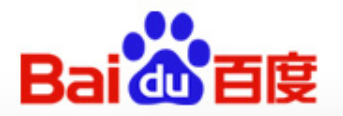

### ✔ WSE的产出

- 数百评估者
- 每周10w以上的标注

## ✔ 关于crowdsourcing的更多

- reCaptcha
- Amazon Mechanical Turk
- ESP Game
- Human computation

```
ides = []for (var i = 0; i < 5; i++) {
    idea = <b>mturk.prompt(</b>)"What's fun to see in New York City?
         Ideas so far: " + ideas.join(", "))
    ideas.push(idea)
\mathcal{F}ideas.sort(function (a, b) {
    v = mturk.vote("Which is better?", [a, b])
    return v == a ? -1 : 1)
```
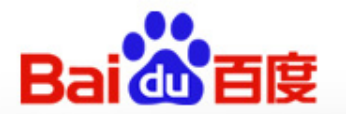

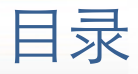

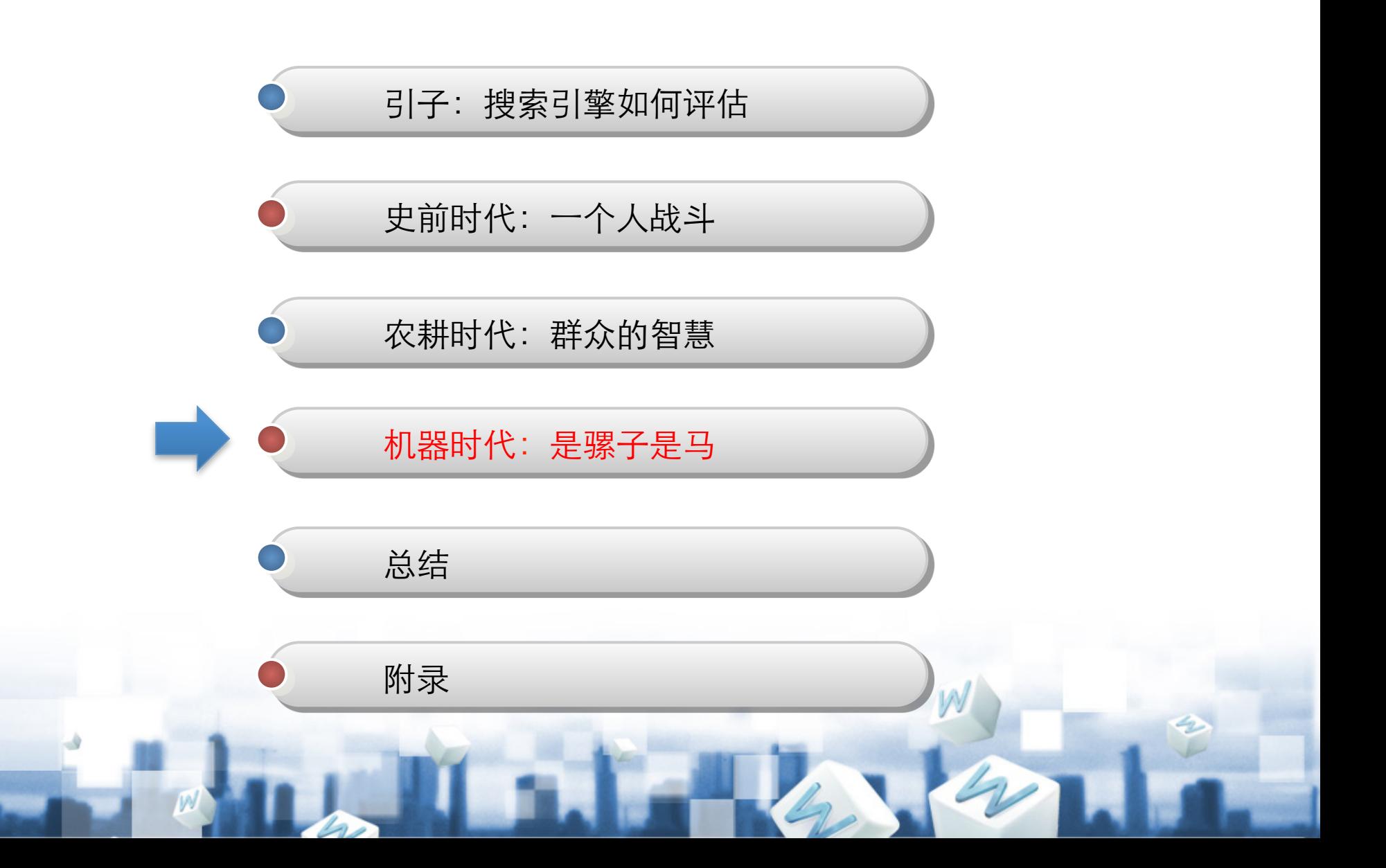

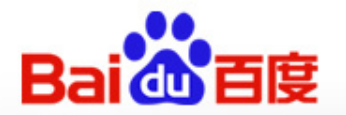

# √ 是骡子是马, 拉出来溜溜! - 利用真实用户反馈, 直接验证策略的好坏 - AB testing, Bucket testing

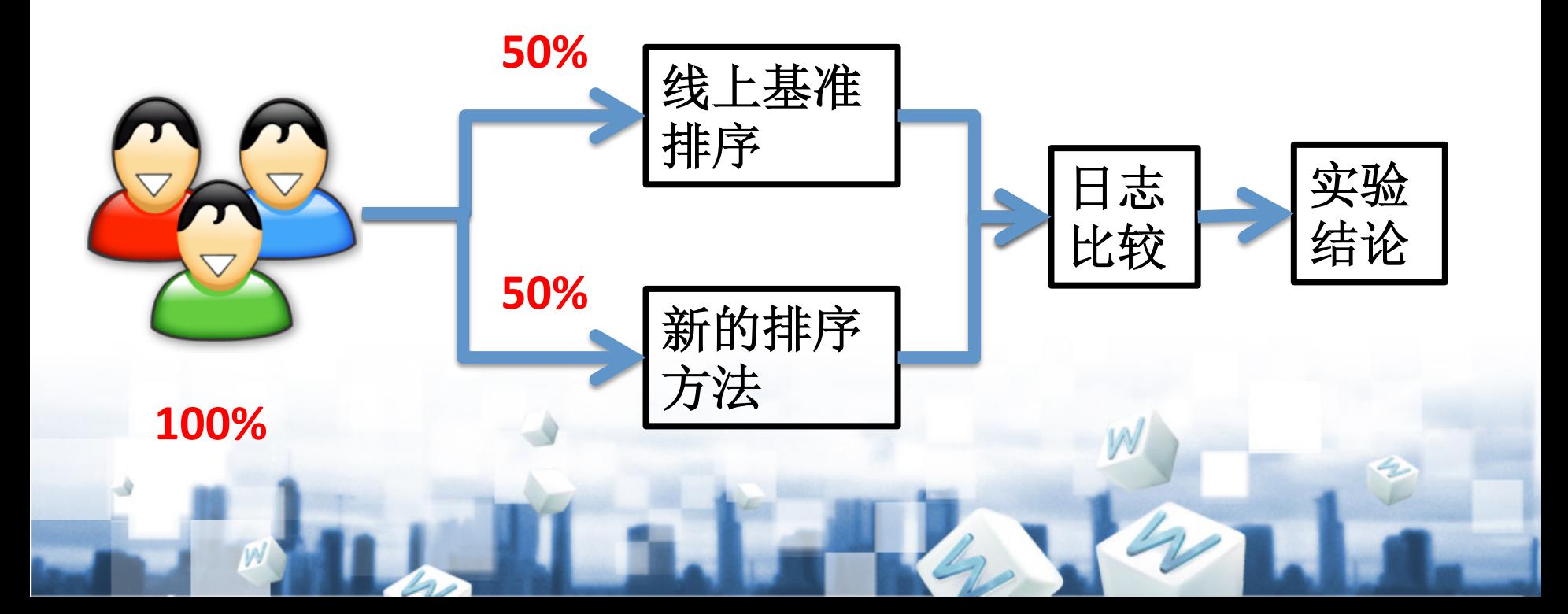

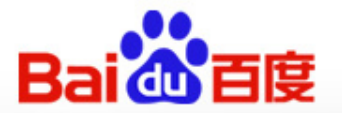

## ✔ 为什么要采用AB testing的方法? - 因为某些改变,很难人工直接评价

#### 每周上网作文 - 走向北大俱乐部 ☆

也给我注入了新的活力。 坐在培优班的一快卢写作业。"我听后,吓得我直哆嗦,一妈妈听了白 了我一眼就走了,我又…我十岁,老师要我以"下雨的时候"… demo.whnewnet.com/zxbd\_old/news.asp?act=c ... 2011-12-12 - 百度快昭

急求500字作文5篇,快点,500字,急求一篇500~600字的作文,题...☆ 2011年12月18日...这时老板出来了,问道:"...春天时,我想放风筝。我会在明媚的下午,独自 去长满青草的广场。因为我…急求500字作文5篇,快点,500字.急求一篇500~… www.53331.com/html/x782tvfv.html 2011-12-18 - 百度快照

#### √(23) /能不能用英文写一篇关于鲍春来的作文?不用太长…☆

当前位置: > -------=--y能不能用英文写一篇关于鲍春来的作文? 不用太长·圞ぎ宁国 4 搜索------=☆能不能用英文写一篇关于鲍春来的作文? 不用太长 顯ざ宀... xrrs.net/rs/100036455.htm 2011-12-22 - 百度快照

#### 【写景作文】春天作文|关于春天的作文,700字作文-新东方宝典 ☆

春天作文|关于春天的作文 春天在哪里呀?春天在哪里?春天在那小溪里,春天在那…我爱春天 ,爱她蕴育万物的精神。上一篇:美丽的徐州 下一篇:我爱海南 ... tool.xdf.cn/zw/result ctzwgyctdz.html 2011-11-27 - 百度快照

#### 请大家给我一篇写春的作文要求600字 爱问知识人会

请大家给我一篇写春的作文要求600字 作文要求 远离一场浑然不觉的梦魇,一个与春天即将邂 逅的黎明在挣扎中复苏。起身,梳洗,出门。徜徉在和煦的晨曦里,沐浴在香薰... iask.sina.com.cn/b/10869873.html 2011-12-22 - 百度快照

1 [2] [3] [4] [5] [6] [7] [8] [9] [10] 下一页

找到相关结果约61,000,000个

#### 每周上网作文 - 走向北大俱乐部 ☆

也给我注入了新的活力。 坐在培优班的一快点写作业。"我听后,吓得我直略嗦,一妈妈听了白 了我一眼就走了,我又…我十岁,老师要我以"下雨的时候"… demo.whnewnet.com/zxbd\_old/news.asp?act=c ... 2011-12-12 - 百度快照

急求500字作文5篇,快点,500字,急求一篇500~600字的作文,题...☆

2011年12月18日...这时老板出来了,问道:"...春天时,我想放风筝。我会在明媚的下午,独自 去长满青草的广场。因为我…急求500字作文5篇,快点,500字,急求一篇500~… www.53331.com/html/x782tvfv.html 2011-12-18 - 百度快照

#### 、(23) ,能不能用英文写一篇关于鲍春来的作文?不用太长……☆

当前位置: > -------=~~~能不能用英文写一篇关于鲍春来的作文?不用太长·顯ざ宁国 4 搜索------=☆能不能用英文写一篇关于鲍春来的作文? 不用太长 關ぎ宀... xrrs.net/rs/100036455.htm 2011-12-22 - 百度快照

#### 【写景作文】春天作文|关于春天的作文,700字作文-新东方宝典 ☆

春天作文|关于春天的作文 春天在哪里呀?春天在哪里?春天在那小溪里,春天在那…我爱春天 ,爱她蕴育万物的精神。上一篇:美丽的徐州 下一篇:我爱海南 ... tool.xdf.cn/zw/result\_ctzwgyctdz.html 2011-11-27 - 百度快照

#### 请大家给我一篇写春的作文要求600字 爱问知识人☆

请大家给我一篇写春的作文要求600字 作文要求 远离一场浑然不觉的梦魇,一个与春天即将邂 逅的黎明在挣扎中复苏。起身,梳洗,出门。徜徉在和煦的晨曦里,沐浴在香薰... iask.sina.com.cn/b/10869873.html 2011-12-22 - 百度快照

#### 1 2 3 4 5 6 7 8 9 10  $\overline{p}$

找到相关结果约710,000个

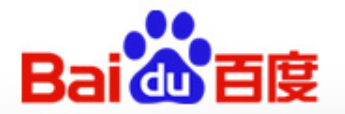

## ✔ 为什么要采用AB testing的方法? - 因为单个策略的效果很微弱

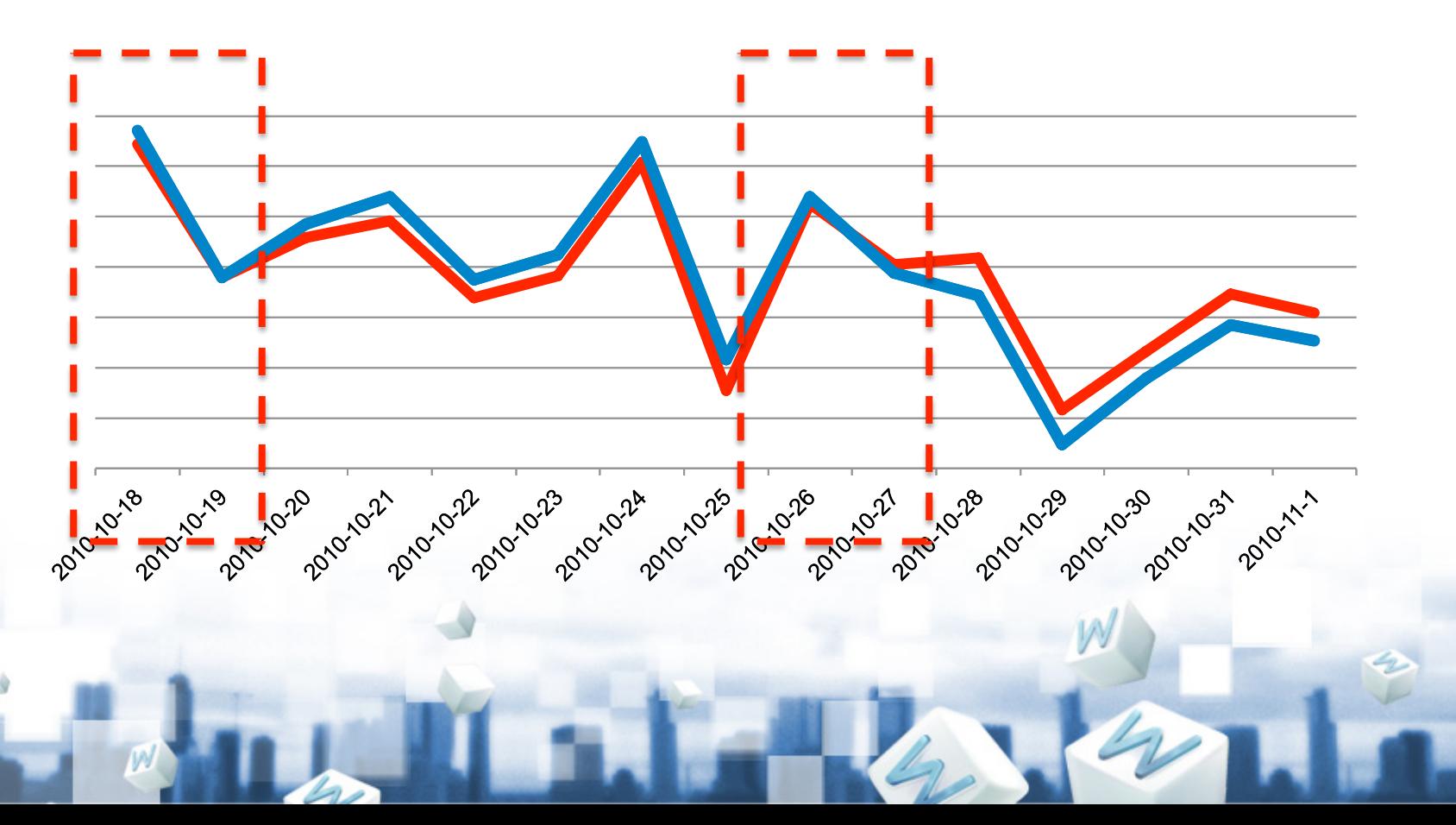

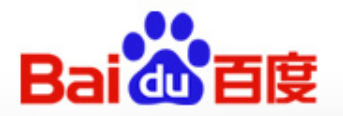

## ✔ AB testing的流程

- 准备实验: 模块+日志
- 流量分配
- 实验上线
- 日志分析

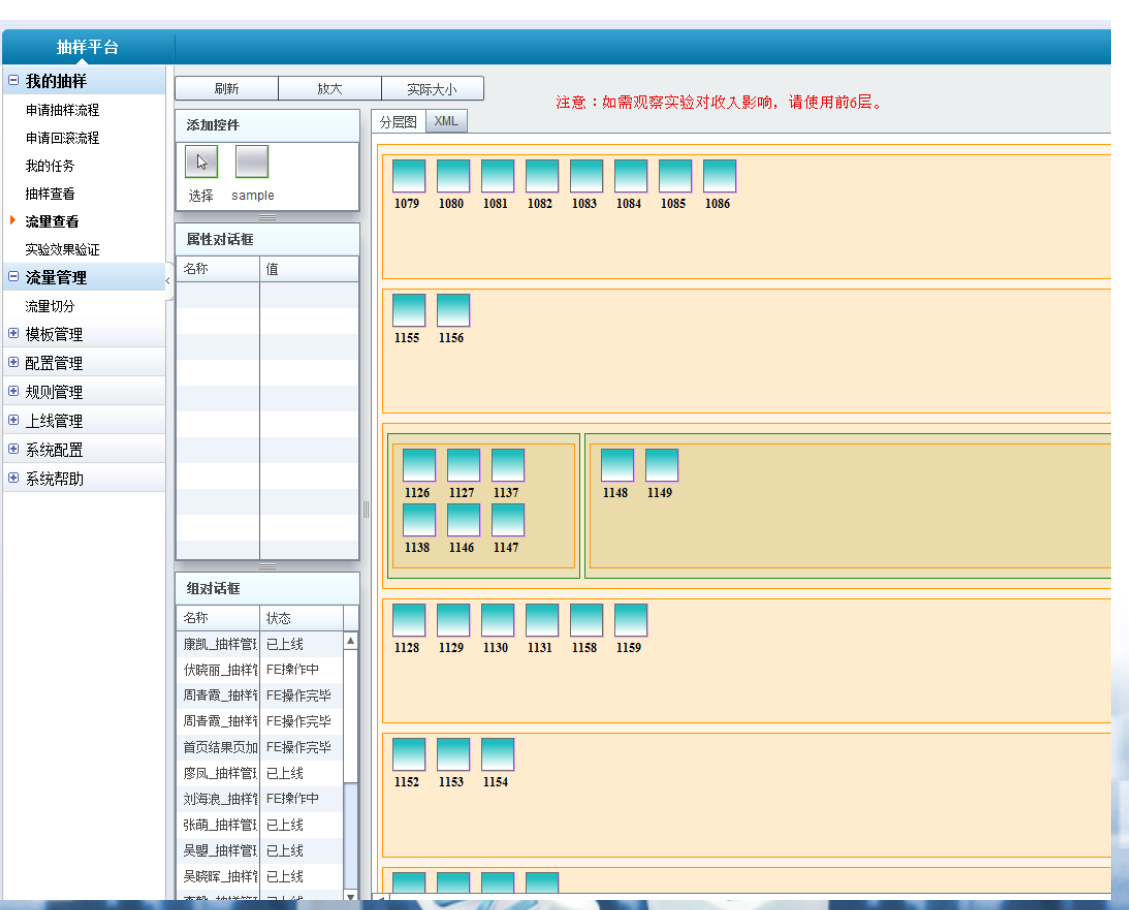

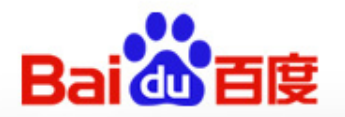

- ✔ AB testing的日志分析模式
	- 1T 原始数据
		- · cubeproducer, disql, hadoop
	- 1G olap数据
		- · infobright, mondrian
	- 1M 终端数据
		- ABreport

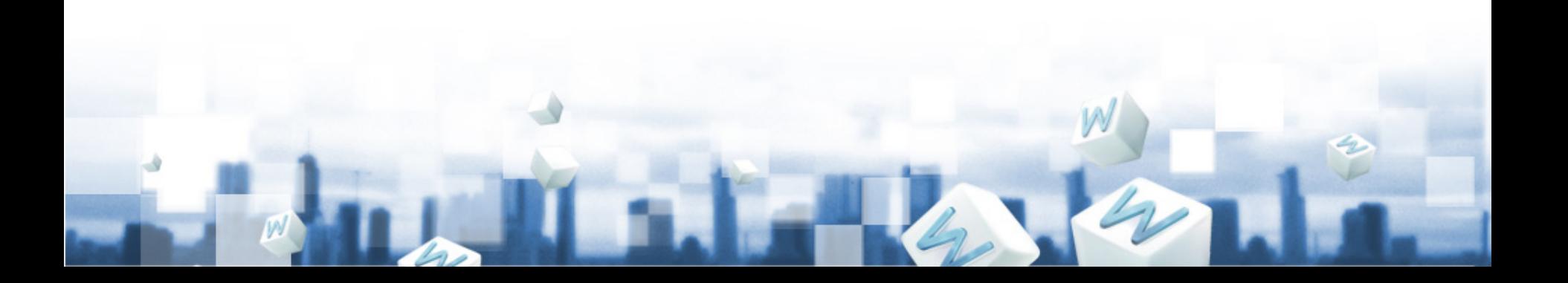

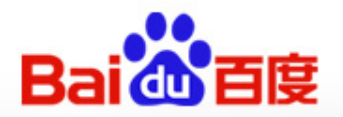

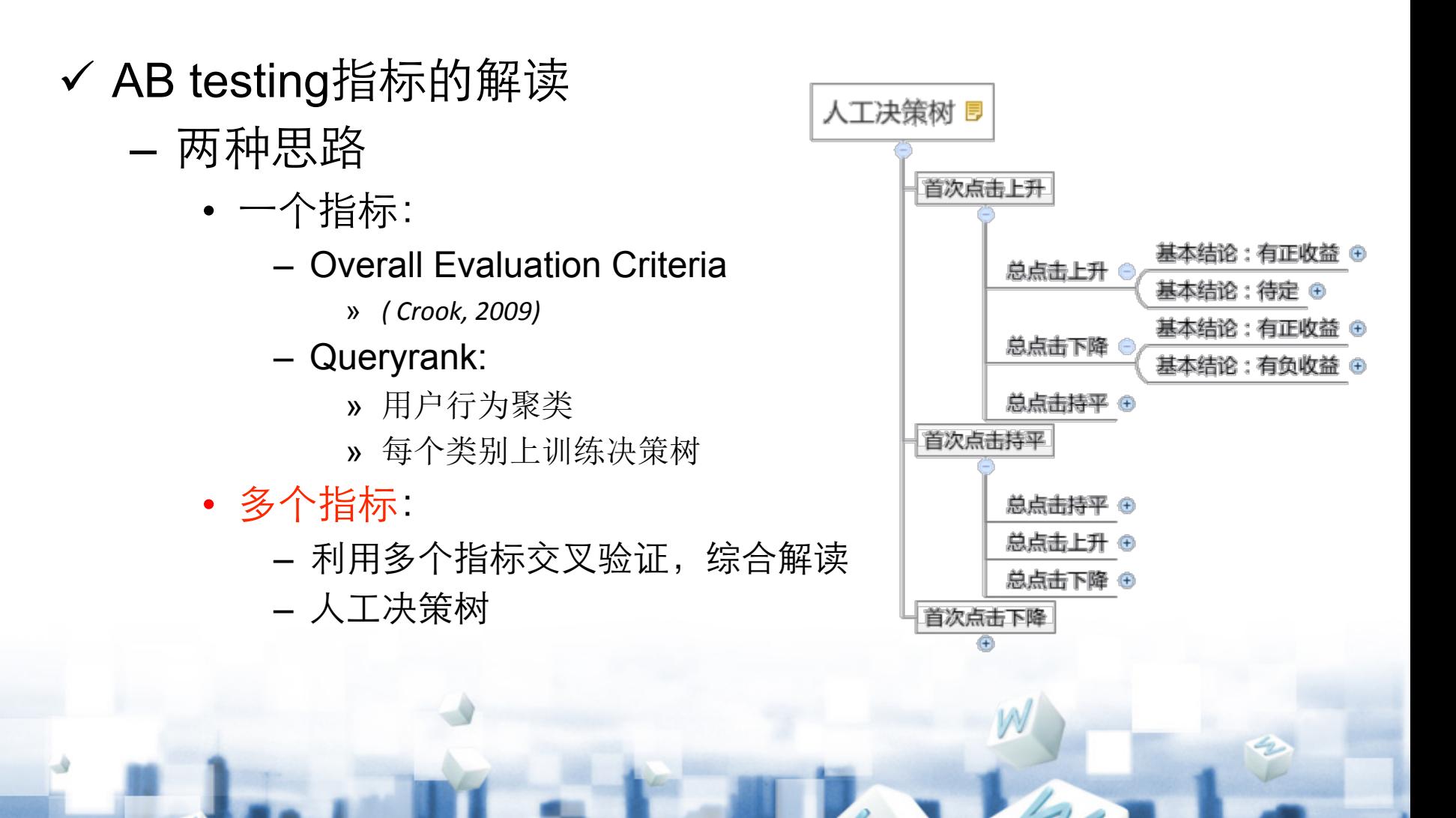

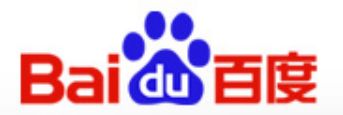

### ✔ 海量数据解读的经验

- 在解读前给出预期
	- 数据可以海量, 结论只有一个
- 检查一切
	- 实验设计
		- 空转: AA test
		- 反转
	- 环境检查
		- 日志解析的差别
		- 代码效率的差别

```
try:
    record = parser(line)except:
    continue
```
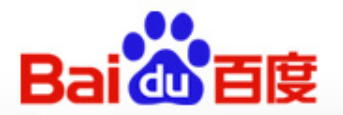

### √ 海量数据解读的经验

- 代码效率的差别

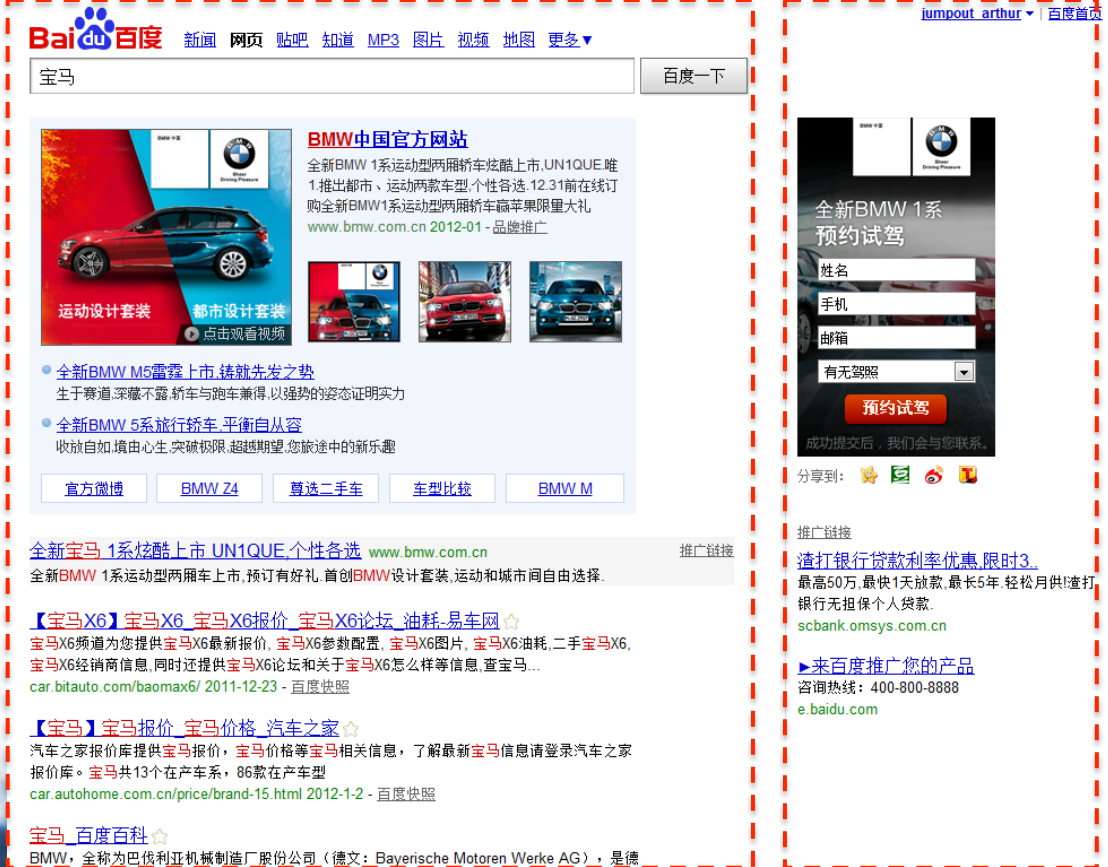

![](_page_25_Picture_0.jpeg)

### √ 流量竞争

- 50% v.s. 50%: 首页改版
- 其他实验怎么办?

![](_page_25_Figure_5.jpeg)

![](_page_26_Picture_0.jpeg)

目录

![](_page_26_Figure_2.jpeg)

![](_page_27_Picture_0.jpeg)

![](_page_27_Picture_1.jpeg)

### ✔ 搜索引擎评估

- 相关性: 快, 准, 全、新
- 经典方法: DCG

### √百度实践

- 原始时代: PM review
- 农耕时代: crowdsourcing
- 机器时代: AB testing

![](_page_28_Picture_0.jpeg)

![](_page_28_Picture_1.jpeg)

## √ 挑战:

- 人工评价 v.s. AB testing指标存在冲突

## - 交互与社会化元素如何评价

## - 短时用户喜好 v.s. 长期用户成长

![](_page_28_Picture_6.jpeg)

![](_page_29_Picture_0.jpeg)

![](_page_29_Picture_1.jpeg)

![](_page_30_Picture_0.jpeg)

![](_page_30_Figure_1.jpeg)

![](_page_30_Figure_2.jpeg)

![](_page_31_Picture_0.jpeg)

### 附录1: wse平台的存储架构

![](_page_31_Figure_2.jpeg)

![](_page_32_Picture_0.jpeg)

### 附录2: 抽样框架架构示意图

![](_page_32_Figure_2.jpeg)

![](_page_33_Picture_0.jpeg)

### 关注我们:[t.baidu-tech.com](http://t.baidu-tech.com/)

### 资料下载和详细介绍: [infoq.com/cn/zones/baidu-salon](http://www.infoq.com/cn/zones/baidu-salon)

"畅想•交流•争鸣•聚会"是百度技术沙龙的宗旨。 百度技术沙龙是由百度与InfoQ中文站定期组织的线下技术交流活动。目 的是让中高端技术人员有一个相对自由的思想交流和交友沟通的的平台。主要分讲师分享和OpenSpace两个关键环节,每期 只关注一个焦点话题。

讲师分享和现场Q&A让大家了解百度和其他知名网站技术支持的先进实践经验,OpenSpace环节是百度技术沙龙主题的升华 和展开,提供一个自由交流的平台。针对当期主题,参与者人人都可以发起话题,展开讨论。

## InfoQ 策划·组织·实施

关注我们: [weibo.com/infoqchina](http://www.weibo.com/infoqchina)